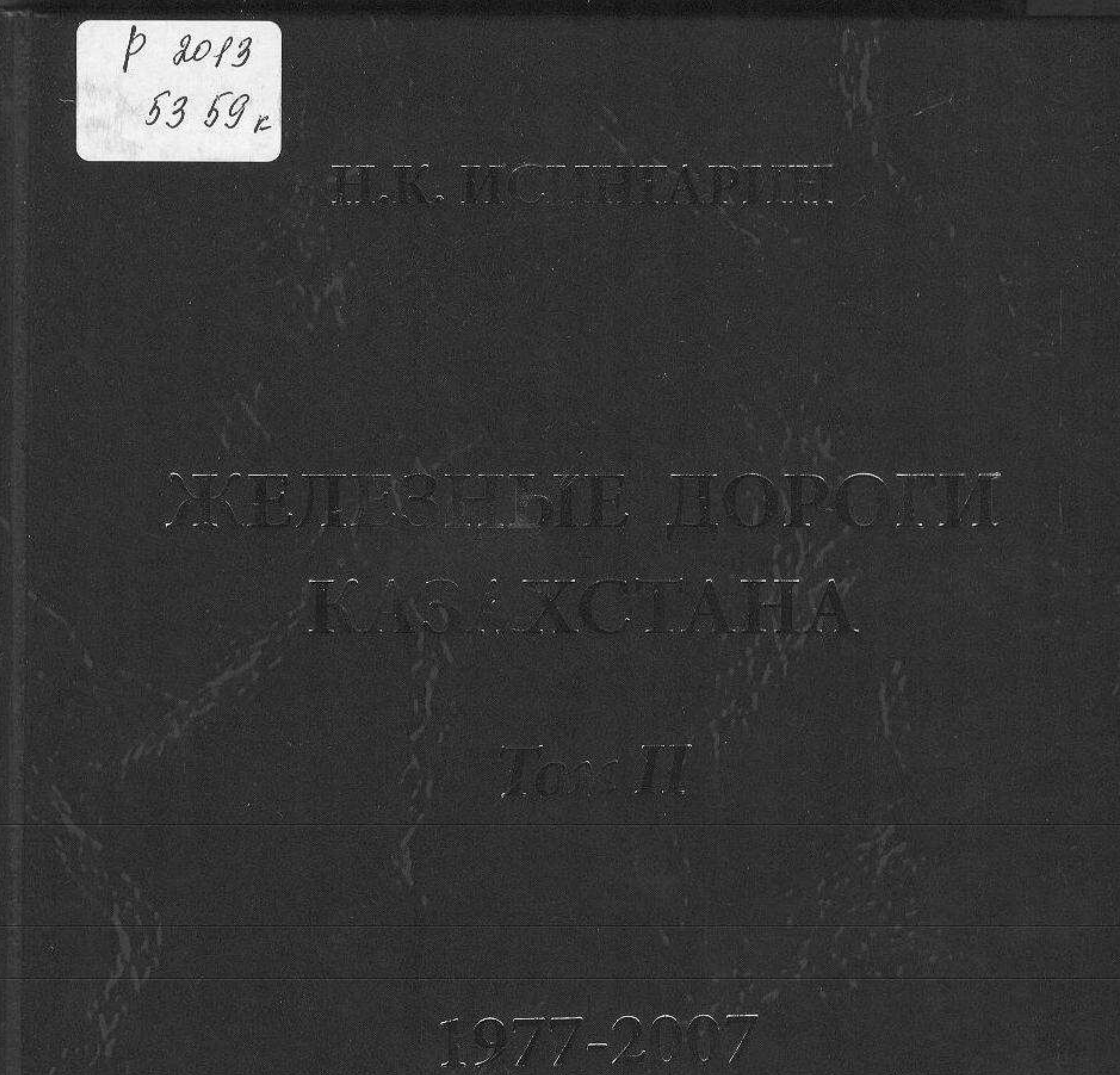

Ammant 2007

ř

 $\sqrt{\frac{1}{2}}$ 

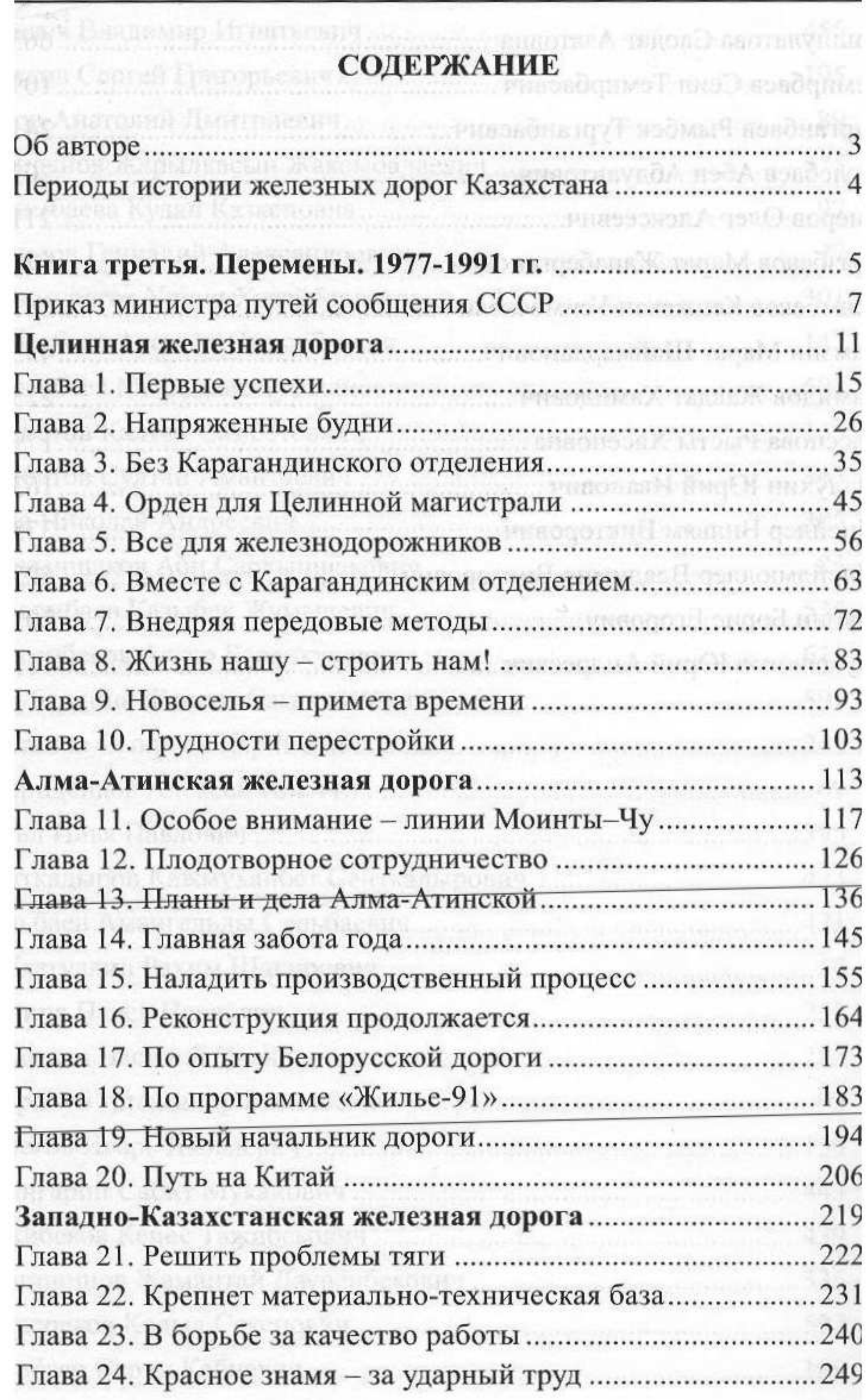

690

 $\overline{\phantom{a}}$ 

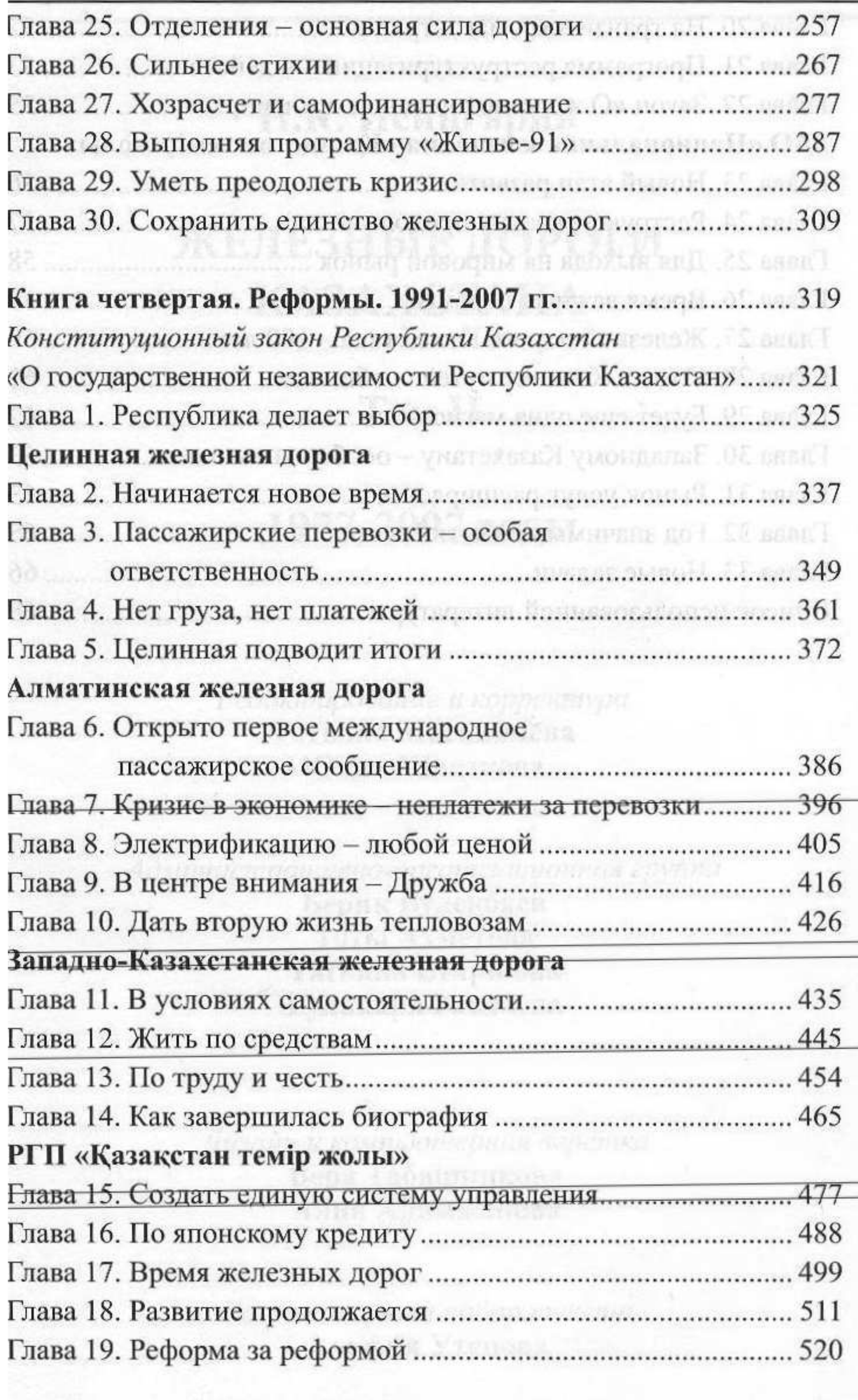

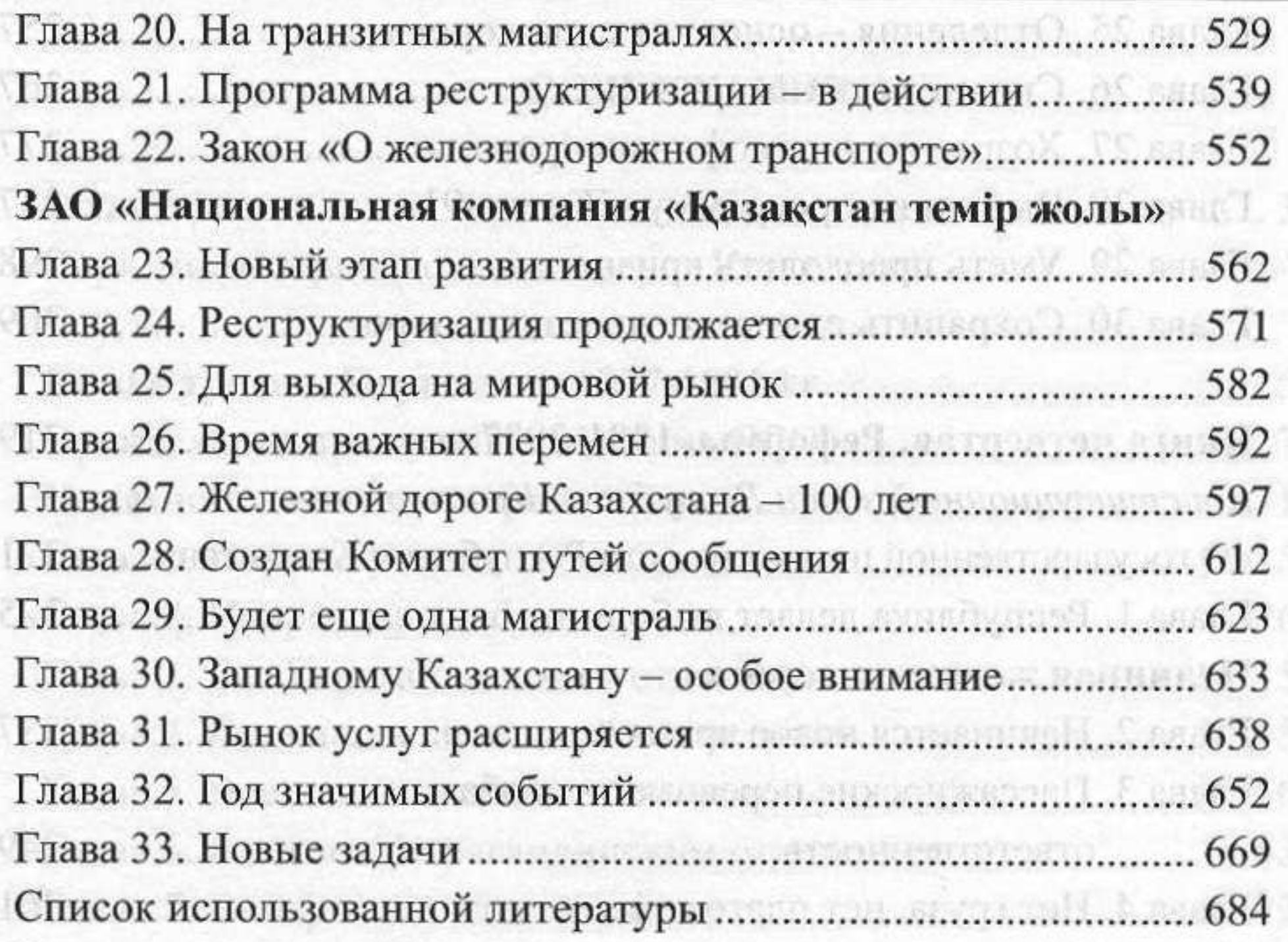

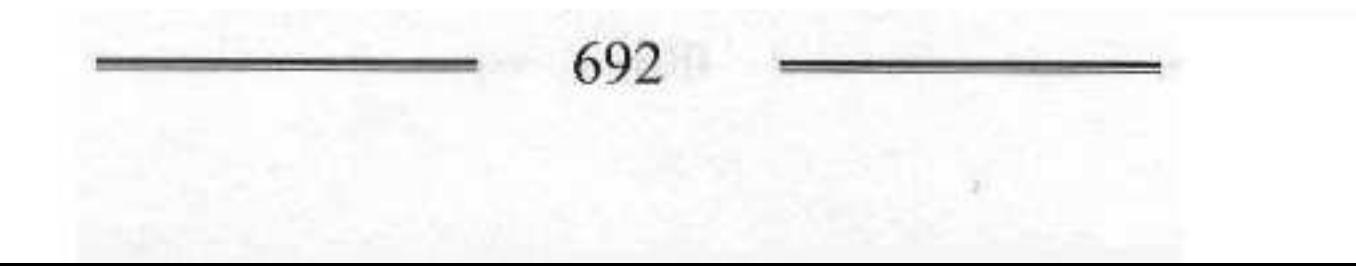